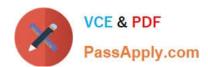

# 500-005<sup>Q&As</sup>

Installing Cisco TelePresence Video Immersive Systems

## Pass Cisco 500-005 Exam with 100% Guarantee

Free Download Real Questions & Answers PDF and VCE file from:

https://www.passapply.com/500-005.html

100% Passing Guarantee 100% Money Back Assurance

Following Questions and Answers are all new published by Cisco
Official Exam Center

- Instant Download After Purchase
- 100% Money Back Guarantee
- 365 Days Free Update
- 800,000+ Satisfied Customers

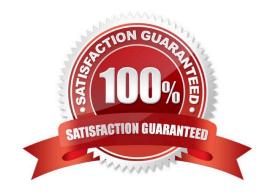

#### https://www.passapply.com/500-005.html

#### **QUESTION 1**

Refer to the exhibit.

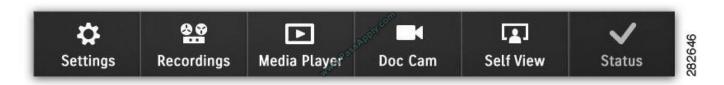

Which option allows for reporting a problem from the TX9000 TelePresence Touch 12?

- A. Settings
- B. Recordings
- C. Media Player
- D. Doc Cam
- E. Self View
- F. Status

Correct Answer: F

#### **QUESTION 2**

What is the build number for the following Cisco TelePresence System image?

cmterm-CTS.1-9-1-68R-K9.P2.cop.sgn

- A. 191
- B. 68
- C. K9
- D. 1-68R
- E. P2
- F. 68R

Correct Answer: B

## https://www.passapply.com/500-005.html 2021 Latest passapply 500-005 PDF and VCE dumps Download

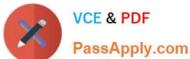

#### **QUESTION 3**

When a laptop was connected to the TX9000 presentation codec and the Presentation icon was tapped on the Cisco TelePresence Touch 12, the presentation sharing failed. Which option corrects this issue?

- A. The video presentation ports need to be enabled in Cisco Unified Communications Manager.
- B. The presentation sharing can only be done via an immersive Cisco TelePresence endpoint.
- C. The configuration field \'Allow Presentation Sharing using H.239\\' needs to be enabled under the device configuration in Cisco Unified Communications Manager.
- D. The configuration field \'Allow Presentation Sharing using BFCP\\' needs to be enabled under the device configuration in Cisco Unified Communications Manager.

Correct Answer: D

#### **QUESTION 4**

Refer to the exhibit.

| Host Name     | : SEP1CDF0F770258  |                     |         |       |
|---------------|--------------------|---------------------|---------|-------|
| Date          | : Tue Aug 28, 2012 | 10:18:28            |         |       |
| Time Zone     | : PDT              |                     |         |       |
| Locale        | : en US            |                     |         |       |
| Product Ver   | : CTS 1.9.1(68) P2 |                     |         |       |
| System State  | : Run Normal       |                     |         |       |
| Boot Slot     | : 5                | 2010                |         |       |
| Uptime: 10:18 | :28 up 1:47, load  | average: 0,34, 0.25 | , 0.24  |       |
| Memory Total: | 695780K            | 61                  |         |       |
| Free:         | 31940K             | 3                   |         |       |
| Used:         | 663840K            |                     |         |       |
| Shared:       | OKO                | ,                   |         |       |
| Buffers:      | 10228K             |                     |         |       |
|               | Total              | Free                | Used    |       |
| Disk/Ram      | 435782K            | 194750K             | 241032K | (56%) |
| Disk/Logging  | 347888K            | 347884K             | 4K      | (1%)  |
| Disk/Factory  | 136552+K           | 128253K             | 8299K   | (6%)  |
| Disk/Slot 1   | 136521K            | 128217K             | 8304K   | (6%)  |
| Disk/Slot 2   | 136521K            | 128217K             | 8304K   | (6%)  |

Which CLI was used to obtain this information?

A. show device status

B. show status

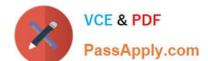

## https://www.passapply.com/500-005.html

2021 Latest passapply 500-005 PDF and VCE dumps Download

| $\sim$ |      |         |
|--------|------|---------|
| ( )    | ch0w | version |
|        |      |         |

D. show upgrade

E. show system

Correct Answer: B

#### **QUESTION 5**

Which statement about the TX9000 codec is true?

- A. The TX9000 allows for SIP and H.323 signaling.
- B. It uses the Cisco SIP standard.
- C. It uses HTTPS for configuration.
- D. It uses HTTP for configuration.
- E. It uses a cluster of six TX9000 codecs for redundancy.

Correct Answer: D

Latest 500-005 Dumps

500-005 Study Guide

500-005 Braindumps

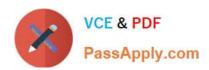

To Read the Whole Q&As, please purchase the Complete Version from Our website.

## Try our product!

100% Guaranteed Success

100% Money Back Guarantee

365 Days Free Update

**Instant Download After Purchase** 

24x7 Customer Support

Average 99.9% Success Rate

More than 800,000 Satisfied Customers Worldwide

Multi-Platform capabilities - Windows, Mac, Android, iPhone, iPod, iPad, Kindle

We provide exam PDF and VCE of Cisco, Microsoft, IBM, CompTIA, Oracle and other IT Certifications. You can view Vendor list of All Certification Exams offered:

https://www.passapply.com/allproducts

### **Need Help**

Please provide as much detail as possible so we can best assist you. To update a previously submitted ticket:

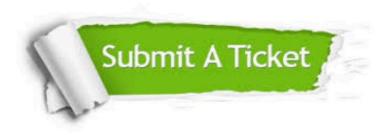

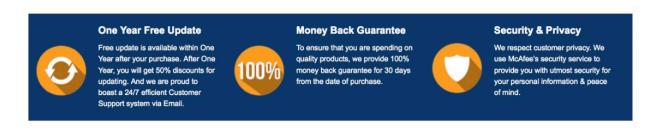

Any charges made through this site will appear as Global Simulators Limited.

All trademarks are the property of their respective owners.

Copyright © passapply, All Rights Reserved.